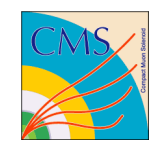

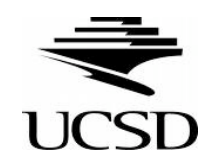

## An Easy to Use Track Comparison Tool

Ryan Kelley Boris Mangano

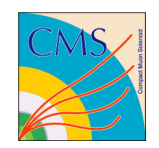

# **Outline**

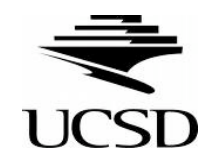

- Why use this tool?
- A couple of Implementation Details
- Example: compare CTF tracks vs RS tracks

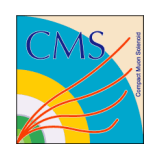

# Why use this tool?

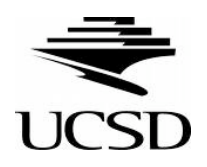

- Many different track reconstruction algorithms and configurations in CMS.
	- RS, CTF, different seeding configurations, different min  $p_T$ , etc.
- Can only compare different track reconstruction algorithms/configurations in a **statistical** manner
	- compare averages or rms.
- This tool can be used to directly compare the properties of the reconstruction on a **track by track** basis.
	- Given a TrackingParticle, was it matched to a recoTrack from configuration A?

Matching is configurable in .cfg file

Matching hits is default

- Was it matched to algorithm/configuration B?
- Well suited for use in FWLite and is quick and easy.

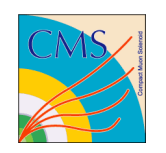

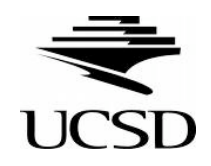

Redesign and extension of an earlier attempt to create a root tree based validation tool.

http://indicosearch.cern.ch/search?d2y=&c=&f=&d1y=&d1d=&p=Ryan+Kelley+650\_7%3A%220%3A1l28%3A2l76%2A%22&d2m=&sc=1&d1m=&d2d=

- The two main differences:
	- 1. References to the original objects (reco::TrackRef(s), TrackingParticleRef, etc.) are kept.
		- 1. Don't have to select variables and fill a tree statically (e.g.  $p_T$ , eta, #hits, etc.)
		- 2. Increases the shelf-life of the tool.
		- 3. Doesn't significantly increase the size of original dataset.
	- 2. The two different reco::Tracks between the two algorithms/configurations are kept in a single branch to facilitate quick root command line comparisons.

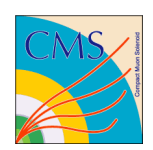

## Basic Structure of the Tool

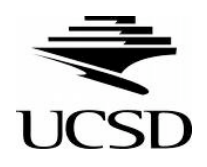

- An Object that stores a reference to a
	- **TrackingParticle**
	- Reco::Track from reconstruction algorithm/configuration A (algoA)
	- Reco::Track from reconstruction algorithm/configuration B (algoB)
- An EDProducer then creates three vectors of this object and stores them as three separate branches
	- 1. Outer loop over TrackingParticles and inner loop determines if matched (by hits) to a reco::Track from algoA and/or algoB.
		- Direct comparison (Matched to both A and B)
		- Study where one algo/conf. finds and other misses (matched to A but NOT B, B NOT A, or neither A or B)
		- Calculate efficiencies
	- 2. Outer loop over algoA reco::Tracks and determine if it is matched to a TrackingParticle.
		- This can be used to determine fake rate for algoA
	- 3. Outer loop over algoB reco::Tracks and determine if it is matched to a TrackingParticle.
		- This can be used to determine fake rate for algoB
- twiki:

– link

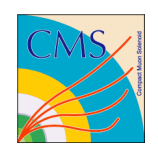

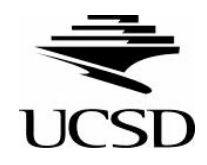

- As an example look at difference between CTF tracks and RoadSearch tracks.
- Caveat: not an in depth study
- The next few slides have some plots that illustrate some of the differences.
	- The following plots were made using
		- CMSSW 2 0 0 pre7
		- Sample: Release Validation Bjets 50-120 GeV – (/RelValBJets\_Pt\_50\_120/CMSSW\_2\_0\_0\_pre7-RelVal-1206465939/RECO)
- Used "match by hits" association map
- Few steps to set up ROOT and FWLite:
	- Lauch root and load FWLite:
		- gSystem->Load("libFWCoreFWLite);
		- AutoLibraryLoader::enable();
	- Load the file:
		- TFile\* = new TFile("filename.root")
	- Set up an alias (to reduce typing to much):
		- Events->SetAlias("T","TPtoRecoTracks\_trackAlgoCompare\_TP\_TrackAlgoCompare.obj")

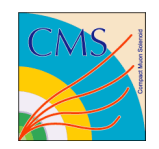

### Example: CTF compared to RS  $(p_T)$

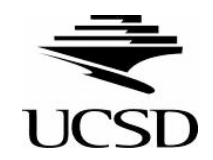

- Let's look at some plots to make sure that this tool is working properly
- No need for an analyzer (all the info is stored in one branch)
- Root CINT command are below
- Difference in min  $p_T$  between due to the difference in the seed requirements (CTF: 0.3 GeV vs RS: 1.5 GeV)

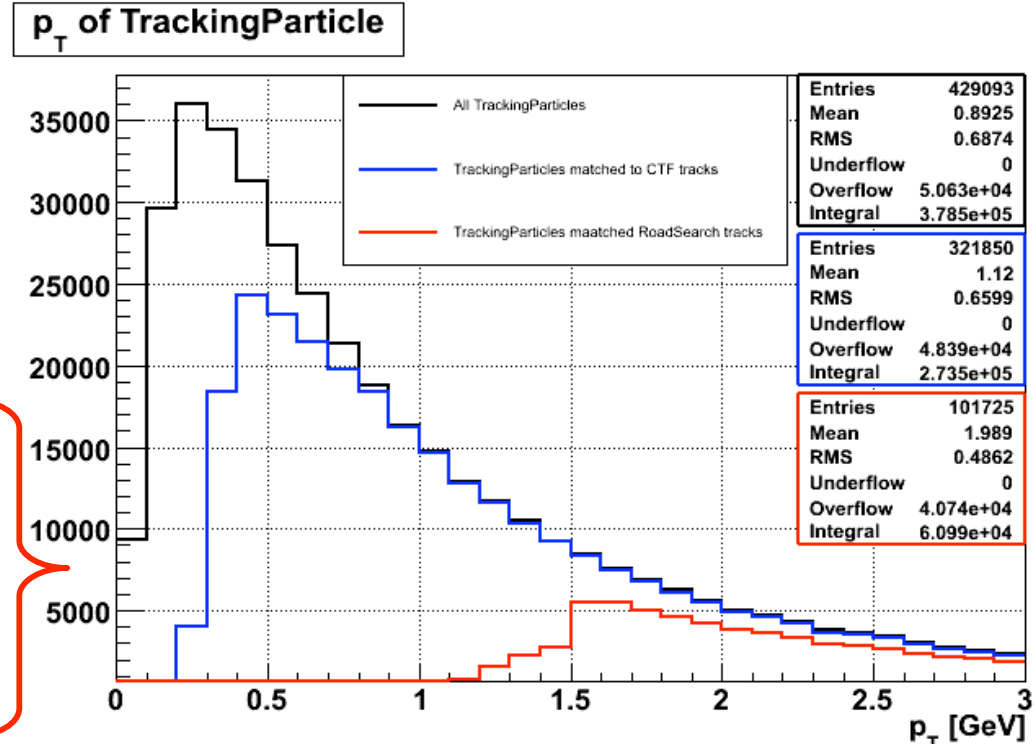

Note: The difference in the cuts for the TP  $p_T$  plot is due to vertex cuts.

 $\cdot$  **Tracking Particle**  $p_T$ :

**Draw("T.TP().pt()", "T.TP().charge()!=0 && T.fabs(T.TP().eta())<2.4 && fabs(T.T().vertex().rho() <3.5 && fabs(T.TP().vertex().z())<20")**

- $\cdot$  **CTF Track p<sub>T</sub>:**
- **Draw("T.TP().pt()", "T.TP().charge()!=0 && T.MatchedA()","sames")**
- **RoadSearch** Track p<sub>T</sub>:
	- **Draw("T.TP().pt()", "T.TP().charge()!=0 && T.MatchedB()","sames")**

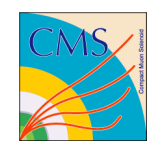

#### **Efficiency**

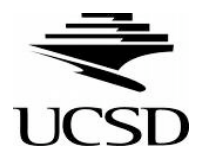

As another sanity check, I've included the efficiency plots

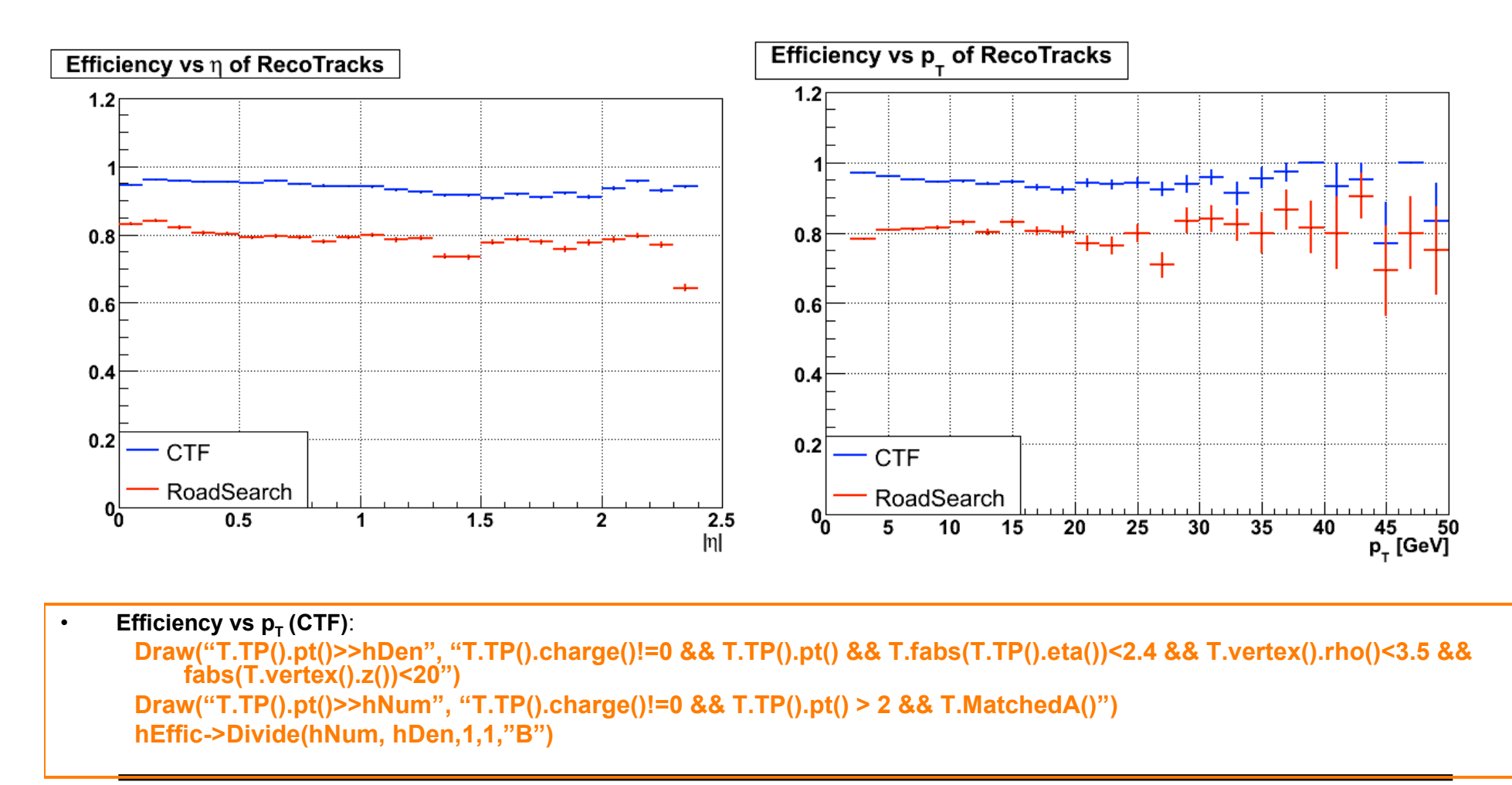

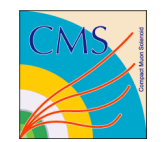

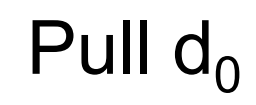

Re

 $d_0^{\text{Reco}} - d_0^{\text{S}}$ 

"

*co Sim*

 $\bullet$   $\mathsf{D}_{0}$  Pull Distributions

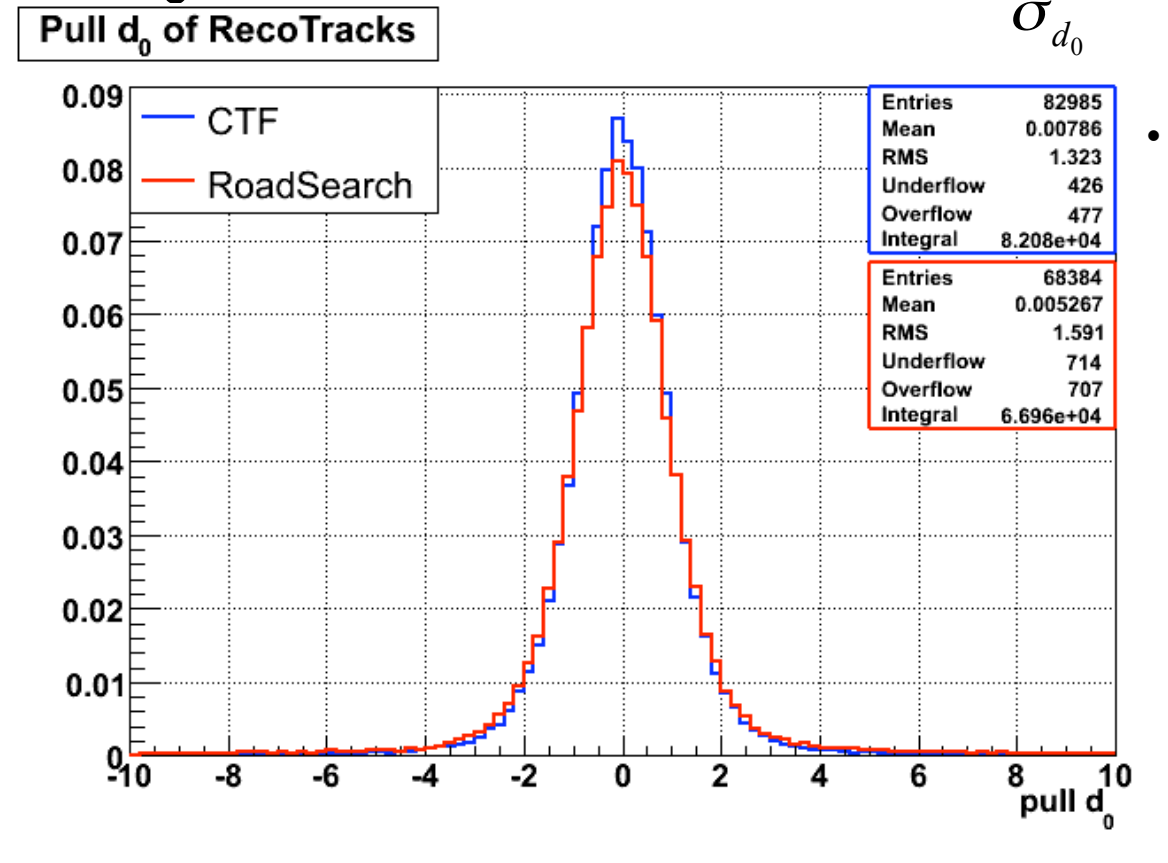

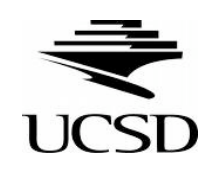

- 20% difference in rms for RS w.r.t CTF.
	- RS doesn't require pixels in its seeding.
	- The errors may not be properly accounted for the material between the interaction point and the 1st layer in the TEC.

 $\cdot$  **CTF** Track  $d_0$ : **Draw("(T.rA\_d0()-T.s\_d0())/T.RTA().d0Error()", "T.TP().charge()!=0 && T,PT().pt()>2 && T.MatchedA()")** • **RoadSearch** Track d<sub>o</sub>: **Draw("(T.rB\_d0()-T.s\_d0())/T.RTB().d0Error()", "T.TP().charge()!=0 && T,PT().pt()>2 && T.MatchedB()","sames")**

### Pull  $d_0$  with/without pixels

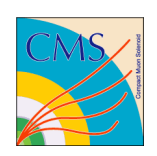

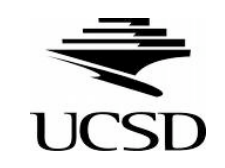

- The large tails on the pull do
	- Miscalculation of material amount when pixel layers are missed

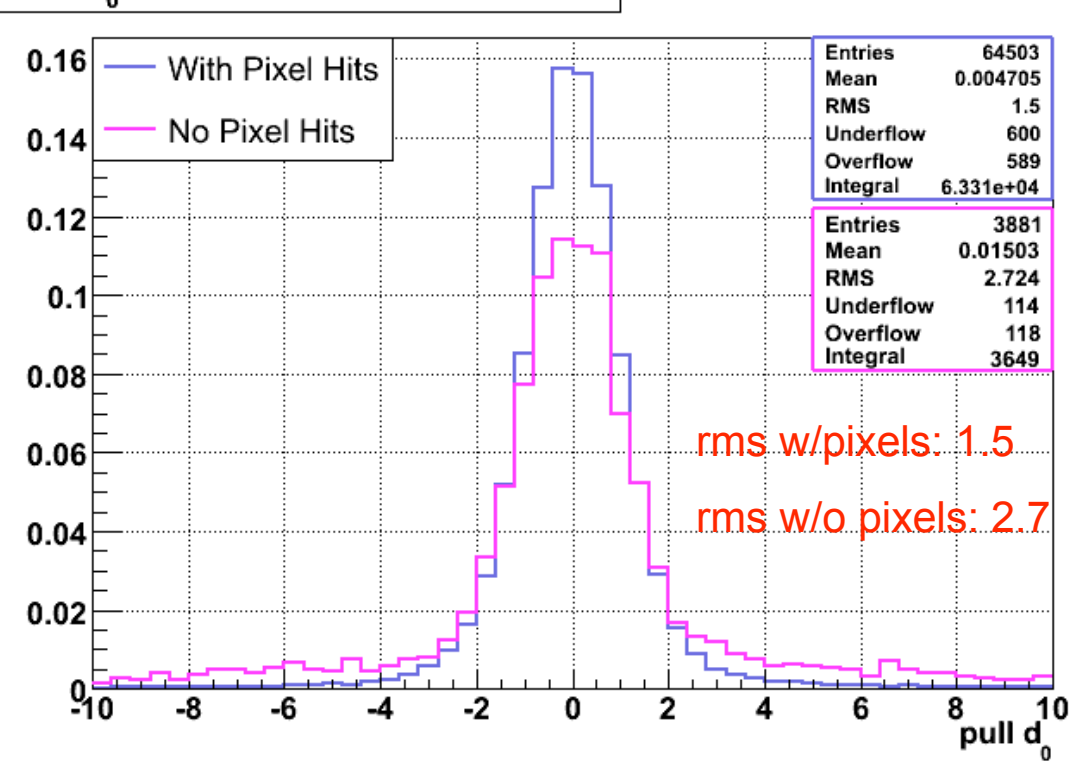

Pull d. of Roadsearch RecoTracks

**RoadSearch** Track d<sub>0</sub> (no Pixels):

– **Draw("(T.rB\_d0()-T.s\_d0())/T.RTB().d0Error()", "T.TP().charge()!=0 && T,PT().pt()>2 && T.MatchedB() && T.hitPattern().numberOfValidPixelHits()==0")**

• **RoadSearch** Track d<sub>0</sub> (with Pixels):

– **Draw("(T.rB\_d0()-T.s\_d0())/T.RTB().d0Error()", "T.TP().charge()!=0 && T,PT().pt()>2 && T.MatchedB() && T.hitPattern().numberOfValidPixelHits()>0)**

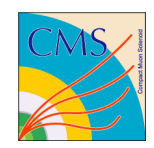

### One Algo but NOT the Other

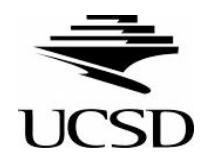

- $d_0$  for CTF reconstructs a charged particle that RS does not? (left)
- Conversely, RS reconstruct a charged particle that CTF does not? (right)
- Right plot was most interesting pull distribution for the 5 track parameters (q/p,  $\lambda$ , φ, d<sub>o</sub>, d<sub>z</sub>)

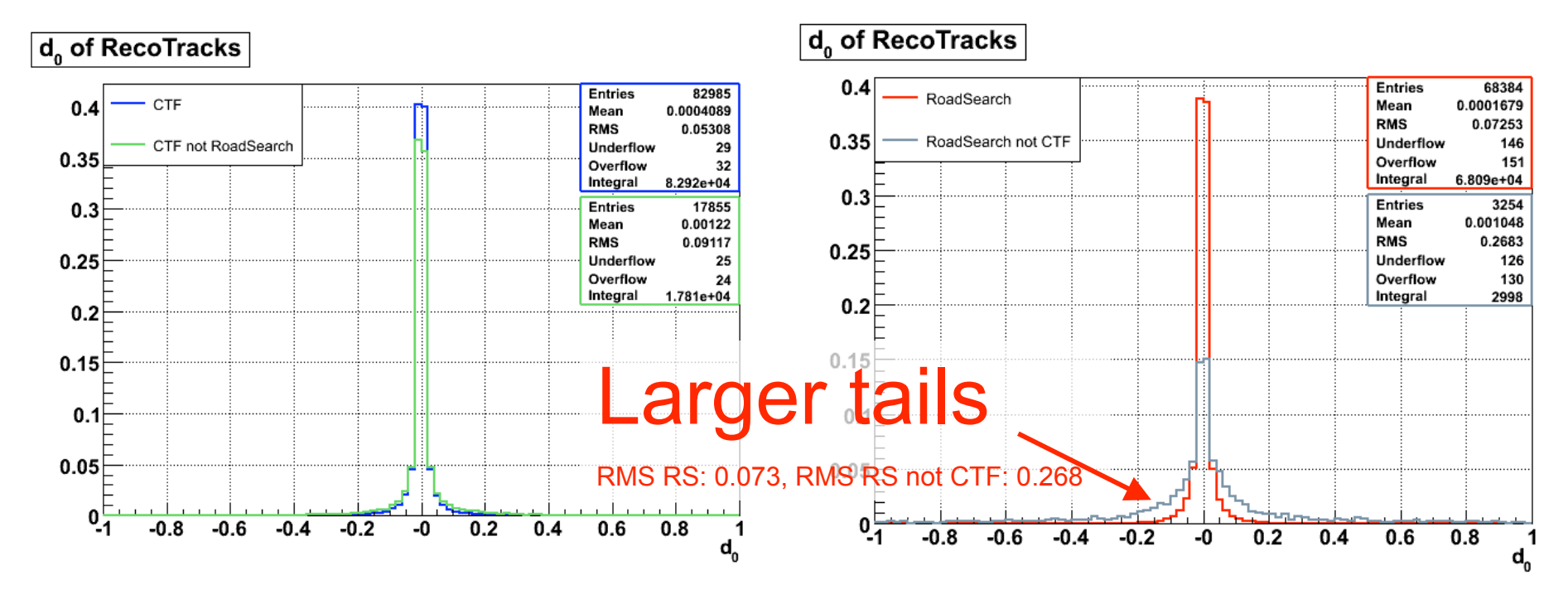

**RoadSearch** Track d<sub>0</sub> (all):

– **Draw("T.rB\_d0()", "T.TP().charge()!=0 && T,PT().pt()>2 && T.MatchedB()")**

• **RoadSearch** Track  $d_0$  (not matched to a CTF track):

– **Draw("T.rB\_d0()", "T.TP().charge()!=0 && T,PT().pt()>2 && T.MatchedBnotA()")**

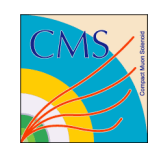

#### Barrel versus Endcap

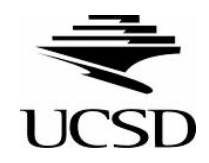

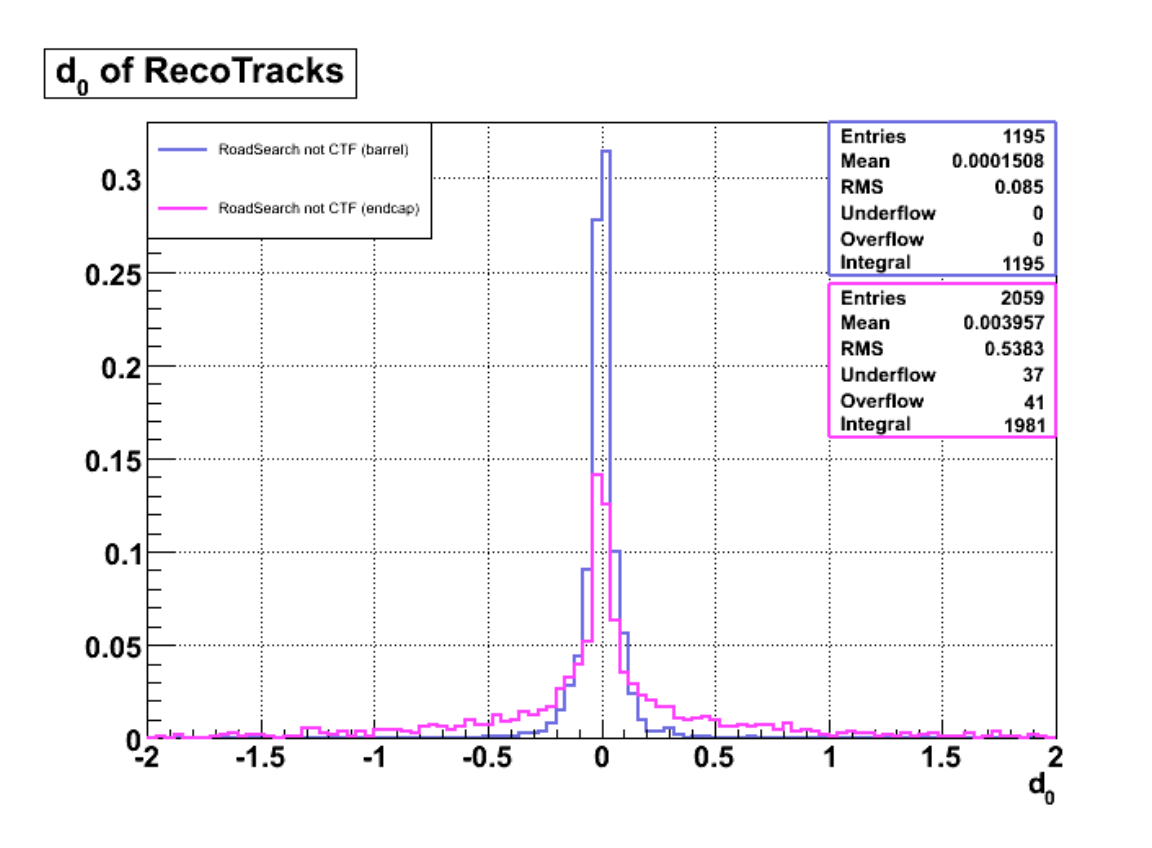

- Look at barrel and endcap separately.
- RS has a looser endcap seeding requirement (2mm barrel vs 12mm endcap)
	- Lower occupancy of hits in the barrel?
- CTF is symmetric between the barrel and endcap.

**RoadSearch** Track d<sub>0</sub> (Barrel):

– **Draw("T.rB\_d0()", "T.TP().charge()!=0 && T,PT().pt()>2 && T.MatchedBnotA() && fabs(T.RTB().eta())<0.9")**

- **RoadSearch** Track d<sub>0</sub> (Encap):
	- **Draw("T.rB\_d0()", "T.TP().charge()!=0 && T,PT().pt()>2 && T.MatchedBnotA() && fabs(T.RTB().eta())>=0.9 ")**

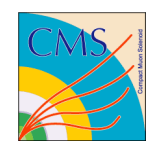

What kind of Tracks will have this larger  $d_0$ ?

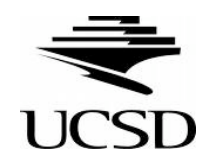

- The are tracks from decay products from long lived particles (e.g. K<sub>S</sub>) or converted  $\gamma$ 's.
- They miss the pixel layers but hit the first few layers of strip detectors.

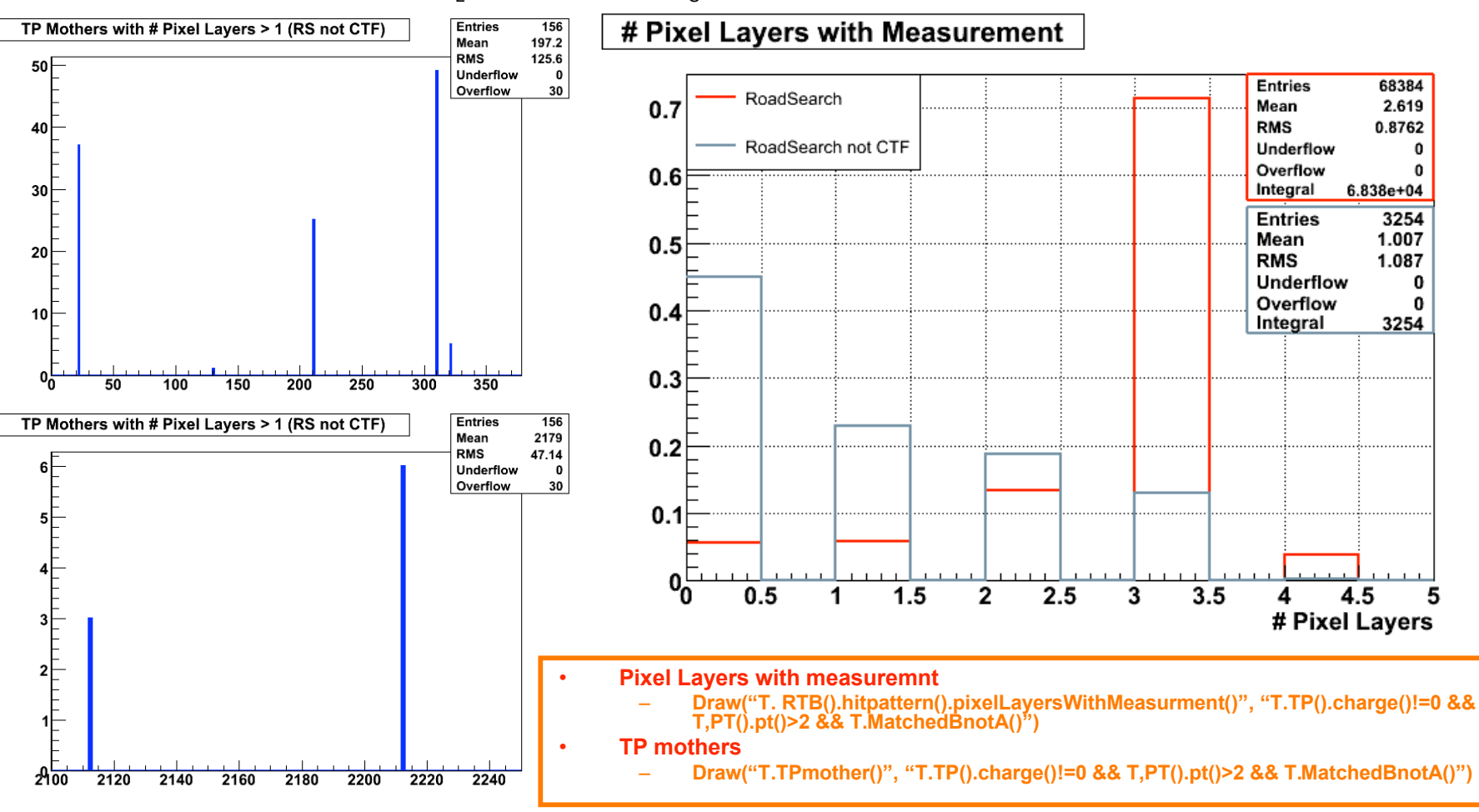

 $22 = \gamma$ , 130 = K<sub>1</sub>, 211 =  $\pi^{\pm}$ , 310 = K<sub>s</sub>, 321 = K<sup> $\pm$ </sup>, 2112 = n, 2212 = p

![](_page_13_Picture_0.jpeg)

#### Where could RS be losing tracks that are picked up by CTF?

![](_page_13_Picture_2.jpeg)

RS requires a inner and outer seed ring.

![](_page_13_Figure_4.jpeg)

![](_page_13_Figure_5.jpeg)

#Layers w/Measurement of RecoTracks

![](_page_13_Figure_7.jpeg)

• Conversion in the middle of the tracker no seed is created for the RoadSearch

![](_page_13_Figure_9.jpeg)

- **Draw("T.RTB().found()", "T.TP().charge()!=0 && T,PT().pt()>2 && T.MatchedB()")**
- **#layers**
	- **Draw("T.RTA().hittPattern().trackerLayersWithMeasurement()", "T.TP().charge()!=0 && T,PT().pt()>2 && T.MatchedA()")**
	- **Draw("T.RTB(). hittPattern().trackerLayersWithMeasurement()", "T.TP().charge()!=0 && T,PT().pt()>2 && T.MatchedB()")**

![](_page_14_Picture_0.jpeg)

# Conclusion

![](_page_14_Picture_2.jpeg)

- Previous tools only allowed for a statistical comparison between recoTracks produced from different algorithms/configurations.
- This tool give you a root tree so that plots can be made on the fly during a FWLite ROOT session.
- Also, allows one to do tracking studies and direct comparisons on a track by track basis.